# **Gestione del software**

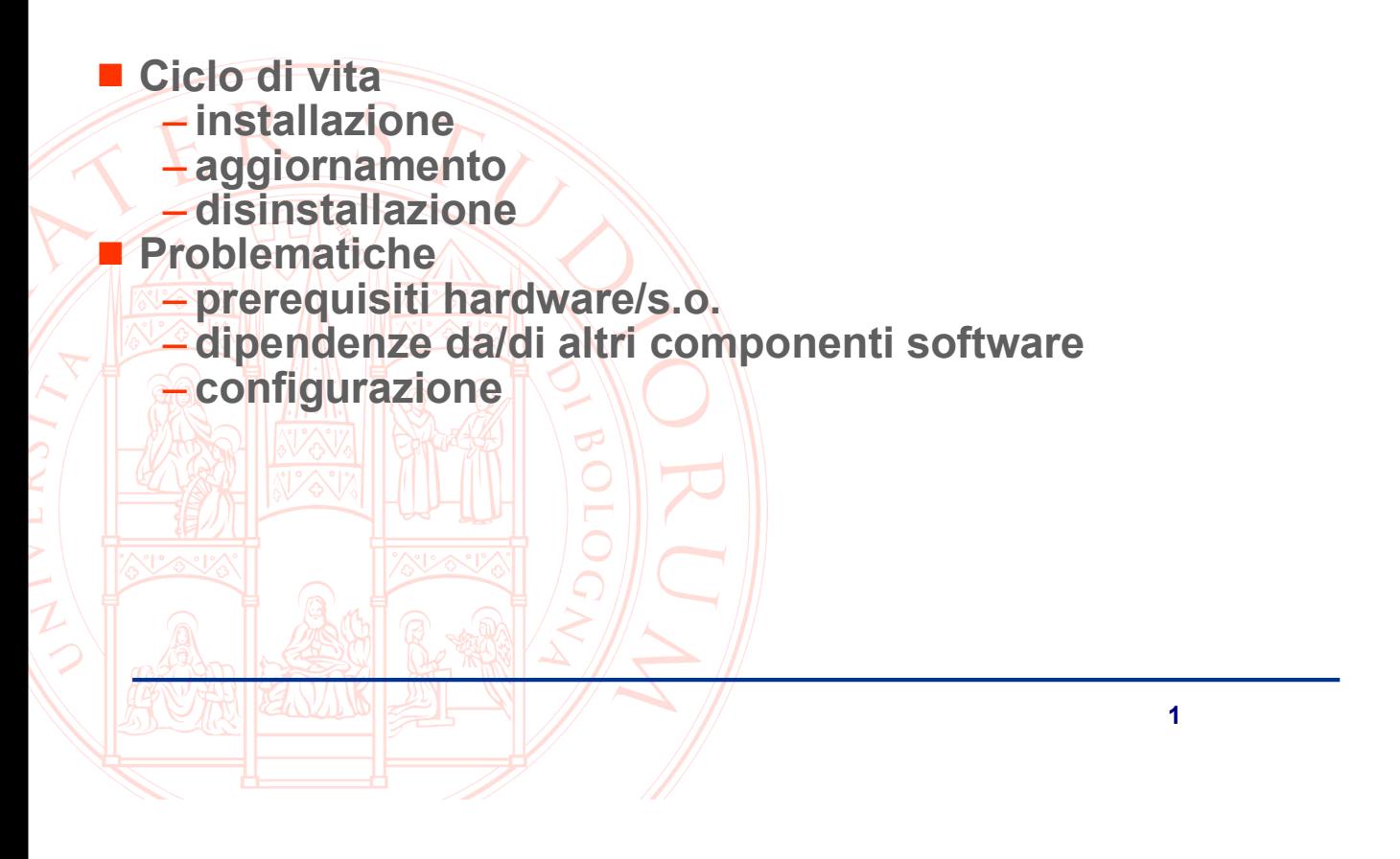

### **Installazione manuale**

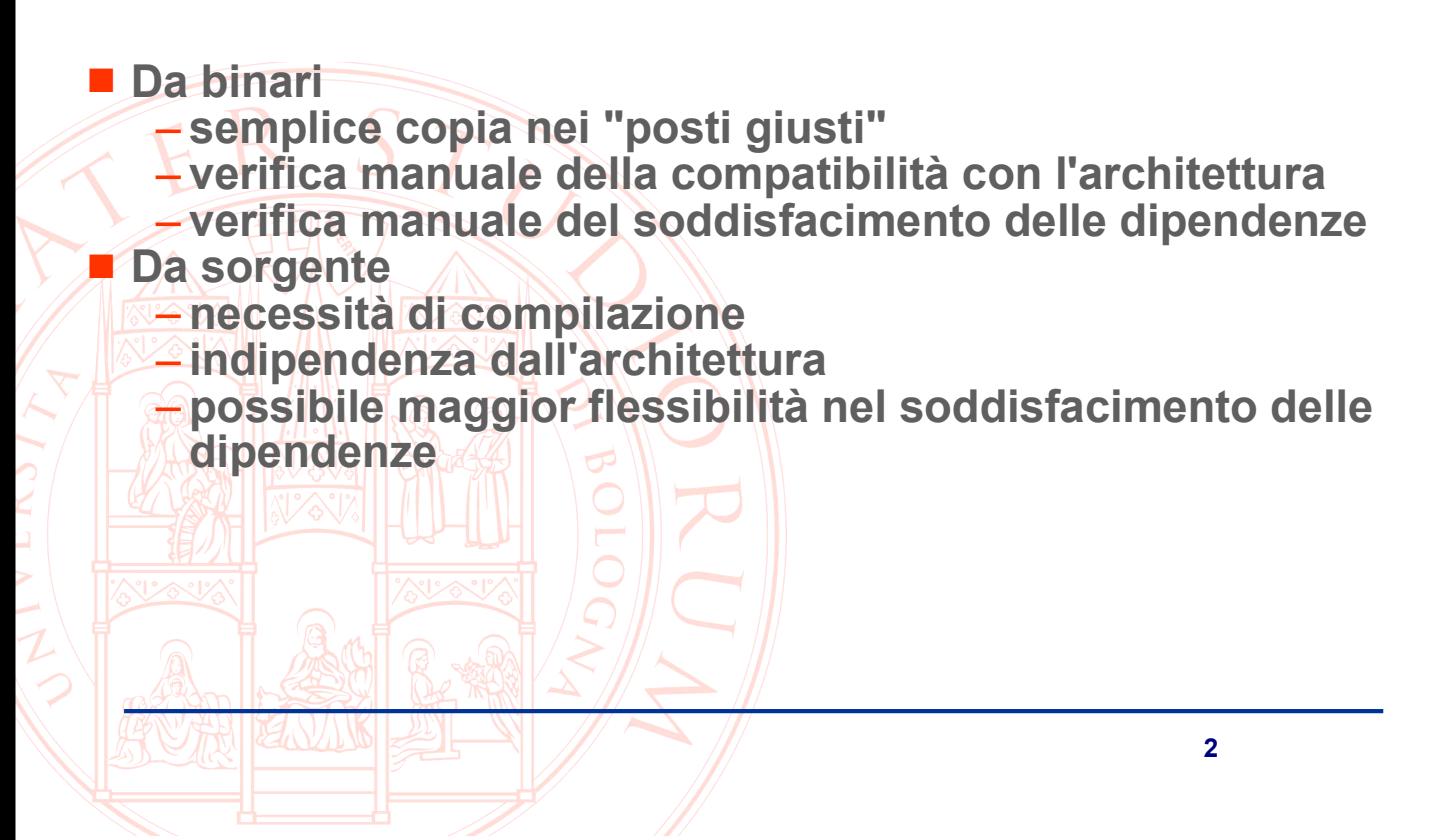

## **Installazione manuale**

Dipendenze del componente software da altri

Nel caso di un'installazione da binari, probabile necessità di disporre non solo dei software indicati come prerequisiti, ma anche che essi siano di una versione specifica

- Nel caso di installazione da sorgente, qualche grado di flessibilità (possibilità che i sorgenti dispongano di diverse interfacce per adequarsi a cosa si trova sul sistema)
	- Necessità di disporre non solo dei componenti runtime relativi ai software richiesti, ma anche delle librerie di sviluppo (prototipi, interfacce, librerie per collegamento statico, ...) - In un sistema "ideale" ho tutti i sorgenti per cui dispongo sempre di
		- futti questi elementi
			- Nelle distribuzioni, per flessibilità, ogni pacchetto software ha un corrispondente pacchetto -dev o -devel (vedi prossime slide)

## Installazione manuale tipica in Linux

Il caso più comune è quello di software -distribuito per mezzo di un archivio tar.gz  $-$  scritto in  $C$ . - predisposto alla compilazione tramite autoconf · verifica se sono soddisfatti tutti i prerequisiti

· rileva le versioni ed le collocazioni dei pacchetti sul sistema

· accetta dall'utente la specifica di varianti (attivazione/disattivazione di funzionalità, preferenze architetturali, ...)

genera i Makefile sulla base delle specificità del sistema e delle scelte operate dall'utente

 $\overline{3}$ 

# Installazione manuale tipica in Linux

I passi tipici quindi sono: - reperimento del software Lestrazione del pacchetto -esame delle scelte disponibili Aconfigurazione dei sorgenti - compilazione *<u>-installazione</u>* · NOTA: solo quest'ultima operazione può richiedere i diritti di superutente, e quindi si deve evitare di compiere le precedenti come root. Sono noti casi di malware che sfruttano proprio la cattiva abitudine di eseguire una o più delle operazioni preliminari con diritti eccessivi.  $\overline{5}$ 

#### Installazione manuale tipica in Linux

#### estrazione del pacchetto

- solitamente si presenta come archivio tar compresso Lè buona prassi determinare una collocazione sensata per i sorgenti ed estrarre in tale directory l'archivio · nel caso si stia per affrontare un upgrade sostanziale del

sistema, che coinvolga numerose applicazioni, può essere utile raccogliere in modo più chiaro tutti i pacchetti che verranno installati unitariamente

- è prudente testare l'archivio prima dell'estrazione per verificare la gerarchia di directory che genera - Fsi

Cd /usr/local/src tar tyzf net-snmp-5.4.tar.gz tar xvzf net-snmp-5.4.tar.qz

# Installazione manuale tipica in Linux

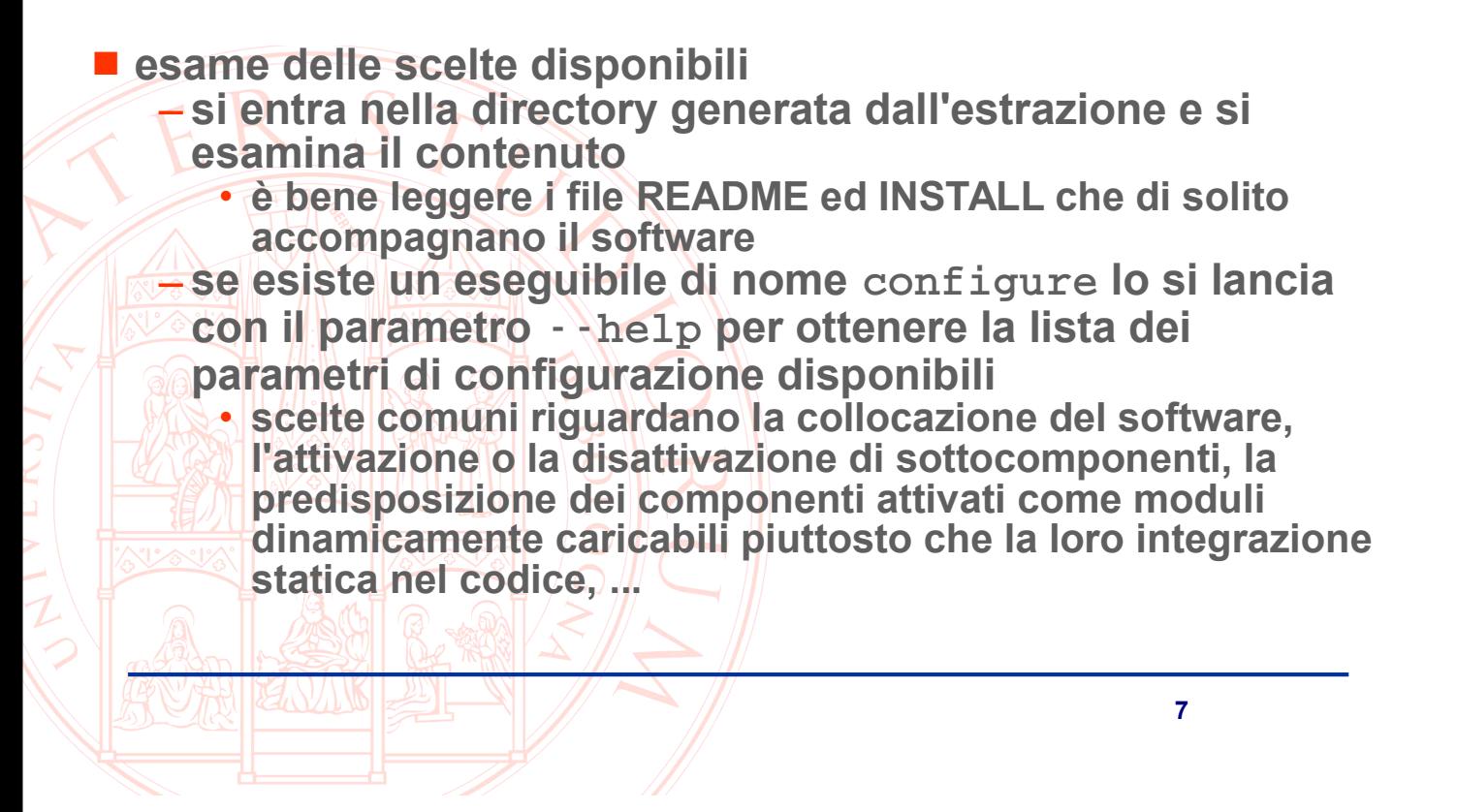

## Installazione manuale tipica in Linux

Configurazione dei sorgenti

- si lancia nuovamente configure con i parametri scelti -si risolvono i problemi evidenziati da configure (tipicamente assenza di pacchetti necessari come prerequisiti)

· configure non è a prova d'errore,

compilazione

Si lancia make o si seguono le indicazioni presenti nell'output generato dal passo precedente

installazione

-silancia sudo make linstall

# **Installazione assistita**

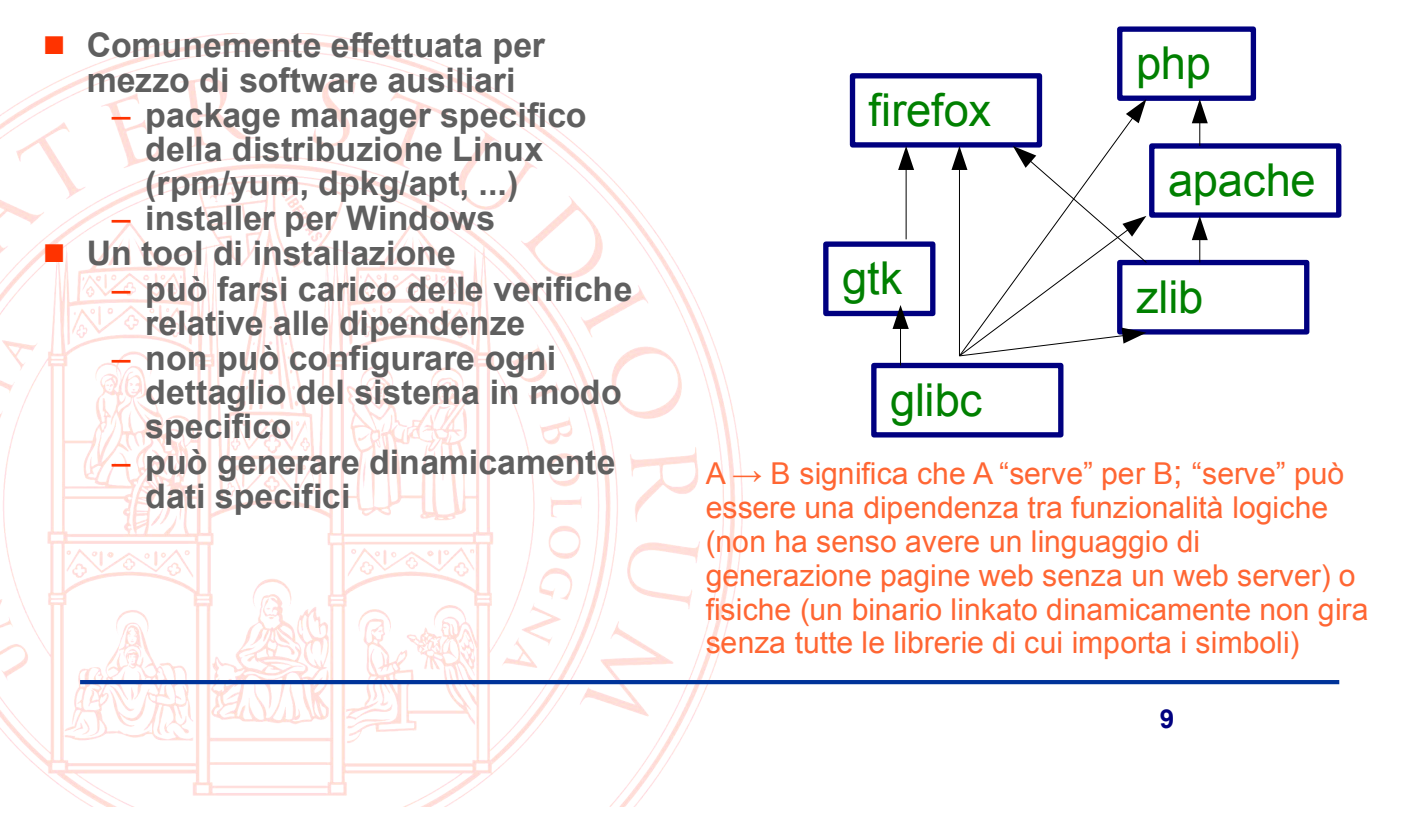

# **Pacchetti**

Le distribuzioni di Linux organizzano il software in pacchetti e dispongono di un package manager per la loro gestione ■ Un pacchetto si presenta sotto forma di singolo file che contiene in forma compatta l'insieme di - software precompilato - criteri per la verifica della compatibilità e dei prerequisiti - procedure di pre/post-installazione La garanzia della compatibilità con un determinato sistema può essere data solo a patto di vincolare con precisione alcuni parametri: **Architettura** versione della distribuzione Versione del software contenuto nel pacchetto

Esempio di grafo delle dipendenze:

# **Debian e Red Hat**

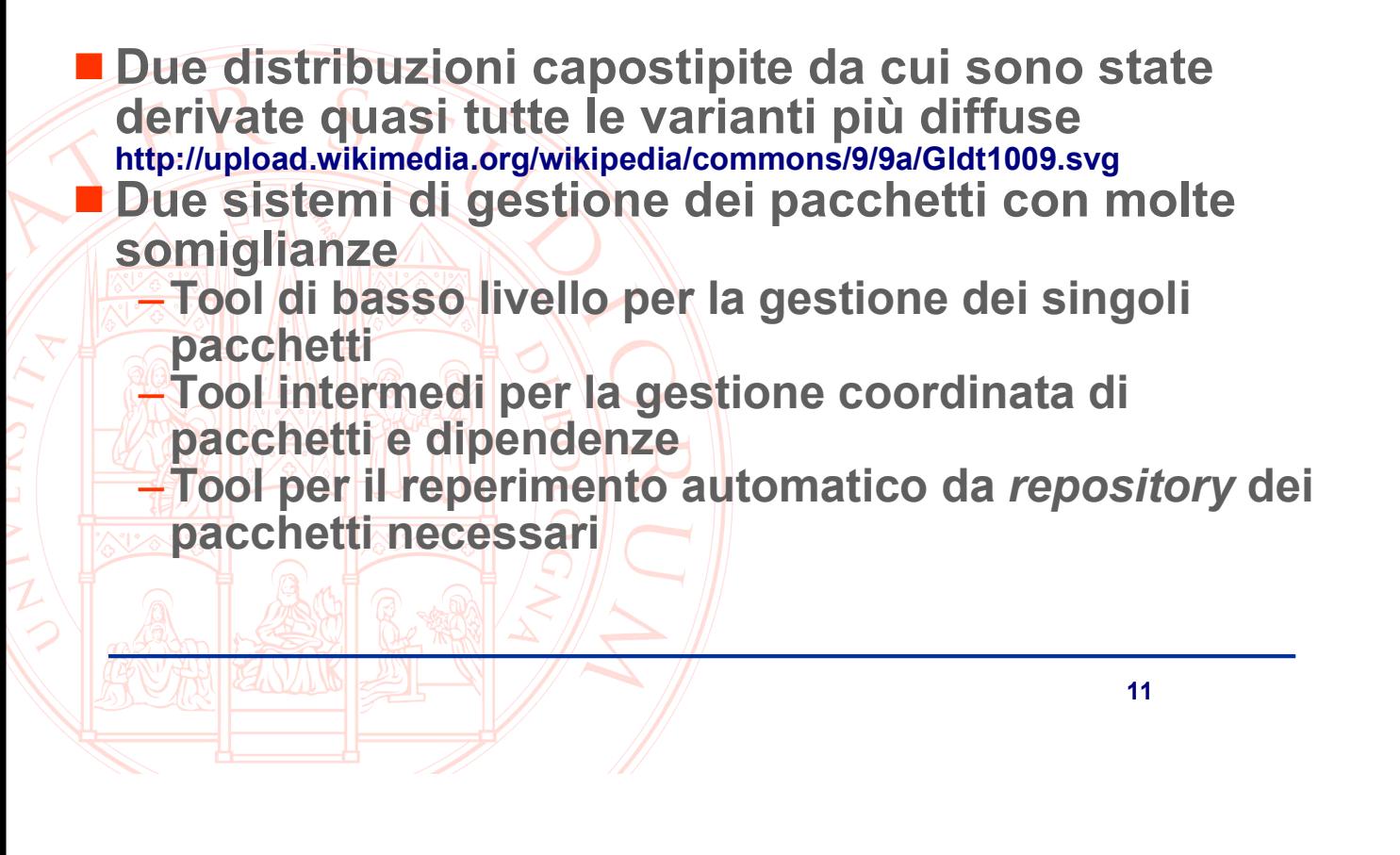

### **Pacchetti**

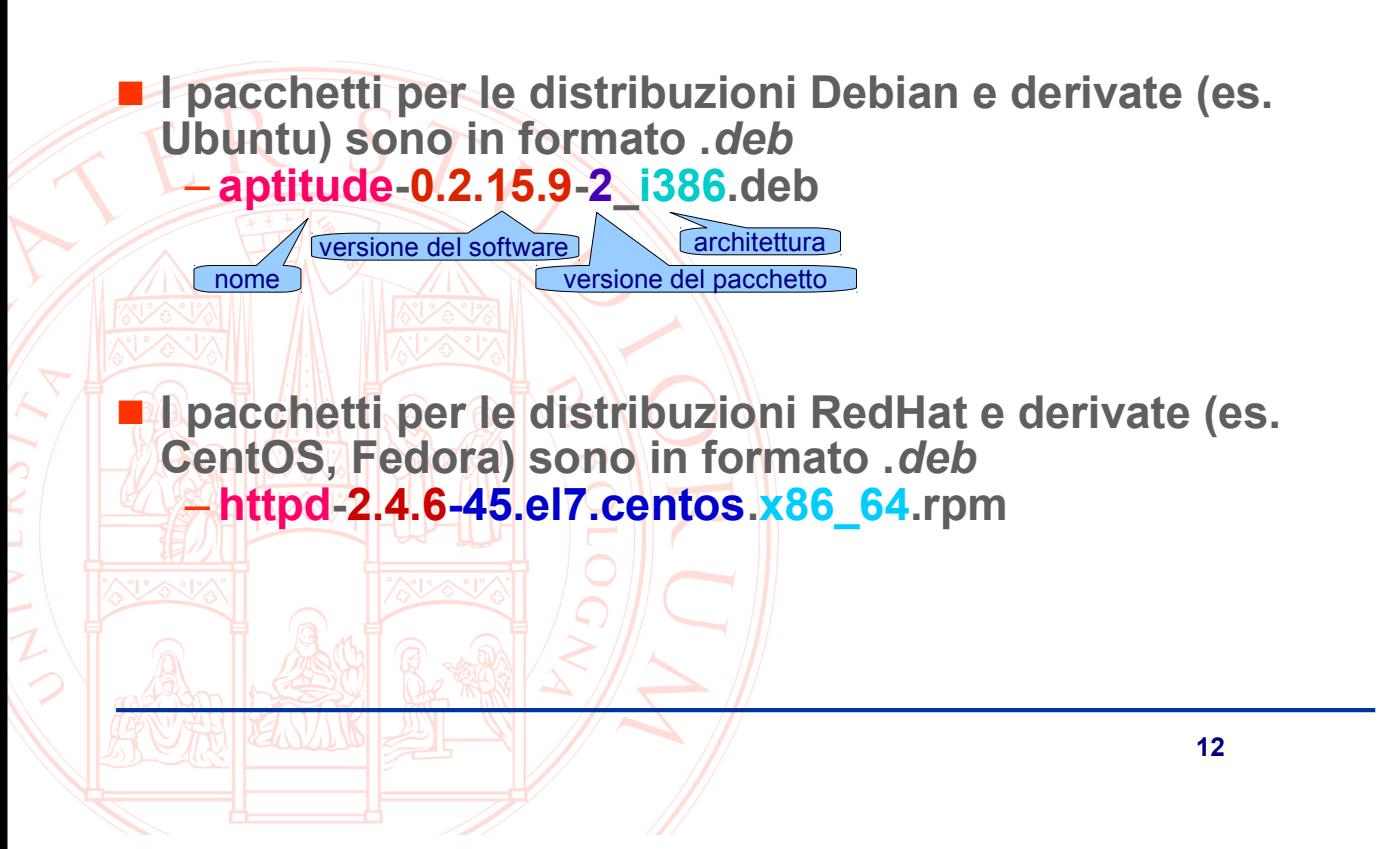

# Gestione dei pacchetti .deb

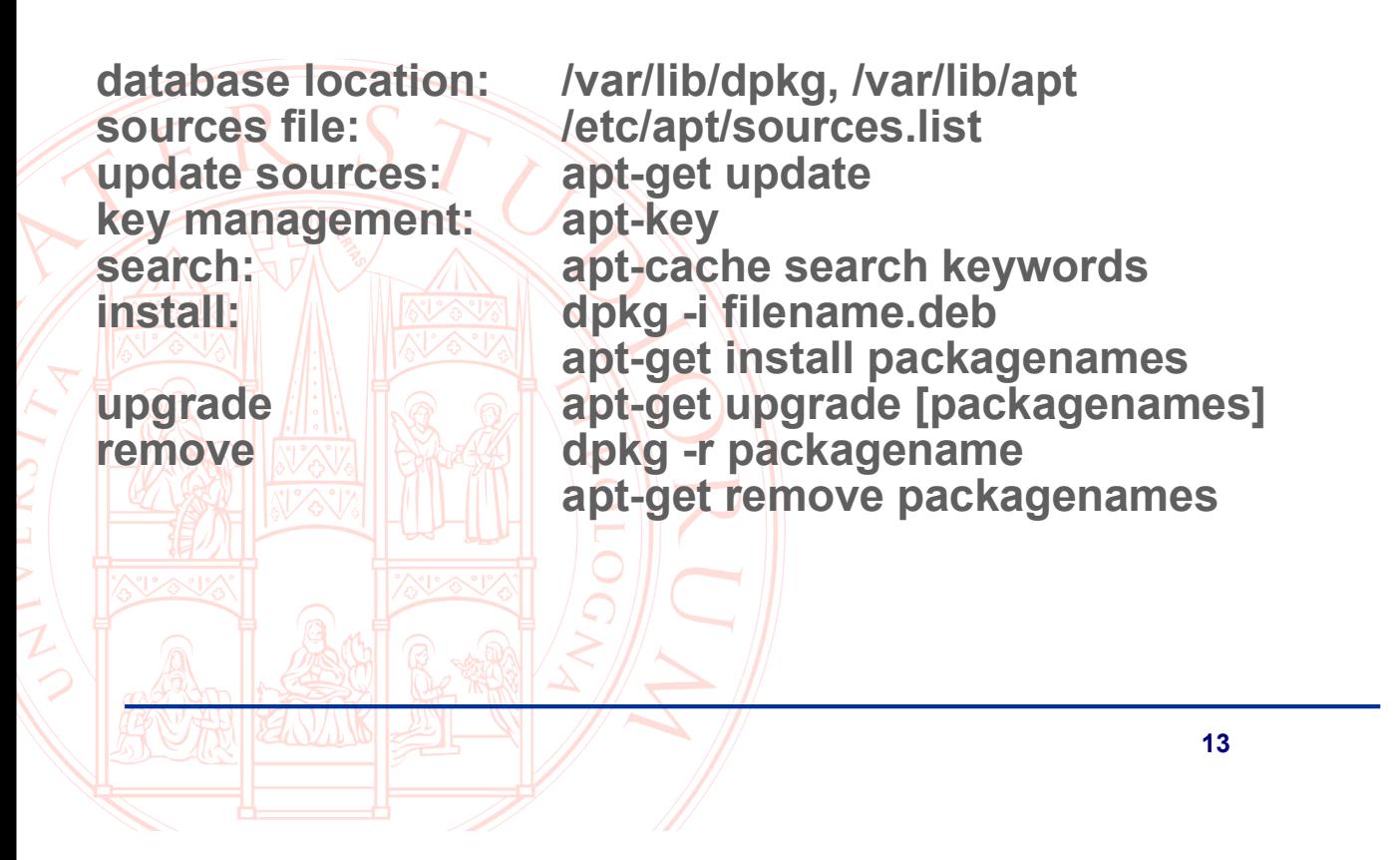

### **Gestione dei pacchetti .rpm**

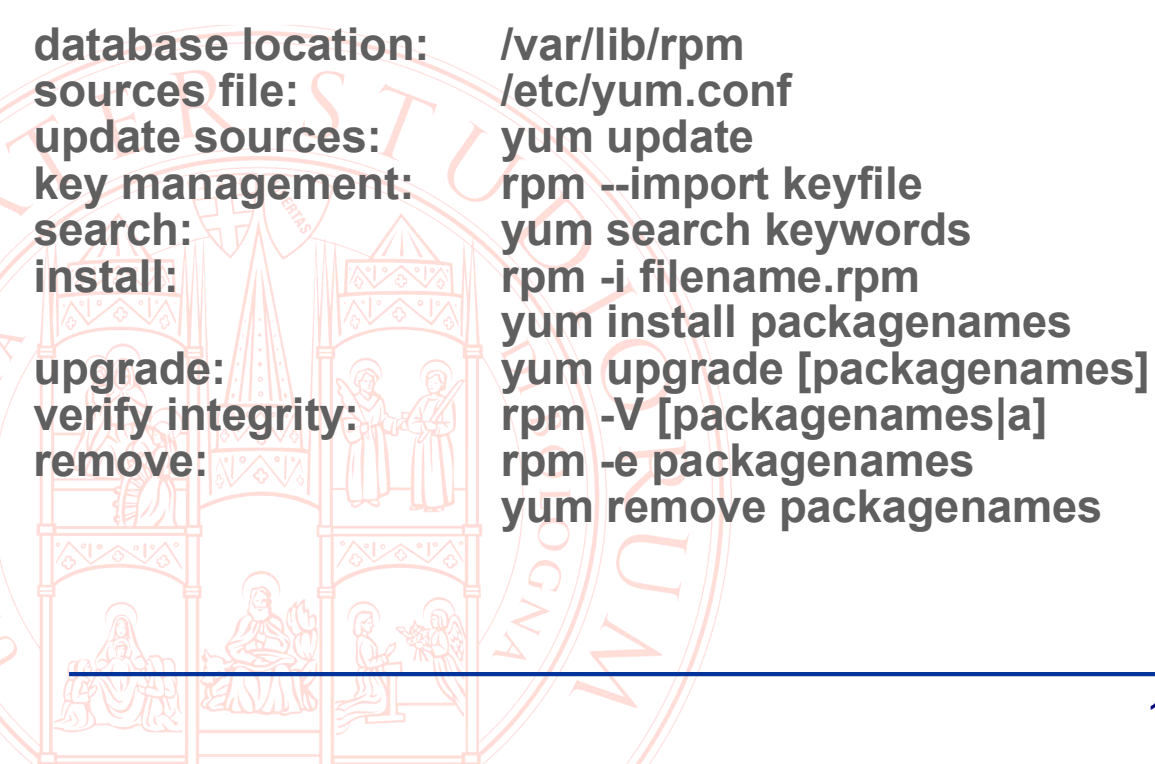

## deb e rpm

Link per deb http://www.debian.org/doc/manuals/debian-reference/ch02.en.html http://guide.debianizzati.org/index.php/Introduzione all' Apt System Link per rpm http://yum.baseurl.org/wiki/YumCommands http://yum.baseurl.org/wiki/RpmCommands

 $15<sub>15</sub>$ 

## Esempio di pacchetti base e development

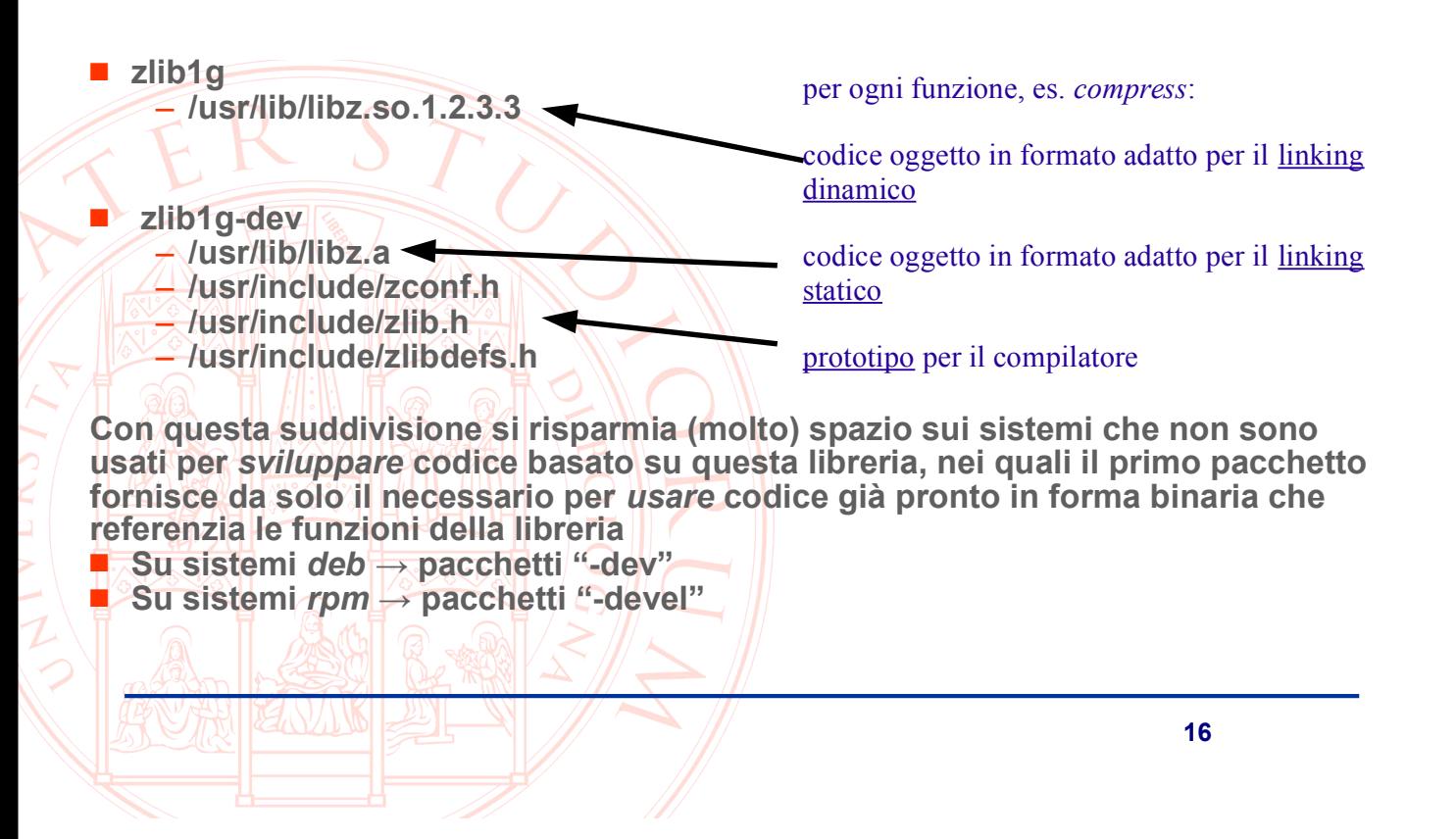

## Esempio di verifica delle dipendenze dinamiche

■ Idd /usr/sbin/sshd  $linux-gate.so.1 \implies (0xffffe000)$ libwrap.so.0 => /lib/libwrap.so.0 (0xb7ef7000) libpam.so.0 => /lib/libpam.so.0 (0xb7eed000)  $\text{libdLso.2} \equiv \text{lib/tls/i686/cmov/libdLso.2 (0xb7ee8000)}$ libselinux.so.1 => /lib/libselinux.so.1  $(0x\dot{b}7\dot{c}d2000)$ libresolv.so.2 => /lib/tls/i686/cmov/libresolv.so.2 (0xb7ebf000)  $\frac{1}{10}$  (ibcrypto.so.0.9.8 => /usr/lib/i686/cmov/libcrypto.so.0.9.8 (0xb7d7c000)  $\mu$ ibutit.so.1 => /lib/tls/i686/cmov/libutit.so.1 (0xb7d78000) libz.so.1 => /usr/lib/libz.so.1 (0xb7d63000)  $\text{libnsl}$ .so.1 => /lib/tls/i686/cmov/libnsl.so.1 (0xb7d4a000)  $\mu$ ibcrypt.so.1 => /lib/tls/i686/cmov/libcrypt.so.1 (0xb7d1c000) libgssapi\_krb5.so.2 => /usr/lib/libgssapi\_krb5.so.2 (0xb7cf3000)  $libkrb5$ .so.3 => /usr/lib/libkrb5.so.3 (0xb7c6b000) libk5crypto.so.3 => /usr/lib/libk5crypto.so.3 (0xb7c46000) libcom\_err.so.2 => /lib/libcom\_err.so.2 (0xb7c43000)<br>libc.so.6 => /lib/tls/i686/cmov/libc.so.6 (0xb7af8000) /lib/ld-linux.so.2 (0xb7f11000) libsepol.so.1 =>  $\lambda$ lib/libsepol.so.1 (0xb7ab7000) libkrb5support.so.0 => /usr/lib/libkrb5support.so.0 (0xb7aaf000) libkeyutils.so.1 => /lib/libkeyutils.so.1 (0xb7aad000)

# **Problematiche di aggiornamento**

■ Quando si aggiorna un pacchetto software già in uso sul sistema, si deve tener conto di potenziali problemi derivanti da:

- prerequisiti

- · pacchetti che devono esistere perchè il candidato funzioni hene
- · come nel caso dell'installazione
- potrebbe non essere facile aggiornare i pacchettiprereguisiti senza causare problemi ad altri software che li utilizzano
- configurazione

eventuali modifiche incompatibili apportate al formato delle direttive di configurazione già messe a punto per la versione funzionante

 $17$ 

# Problematiche di aggiornamento

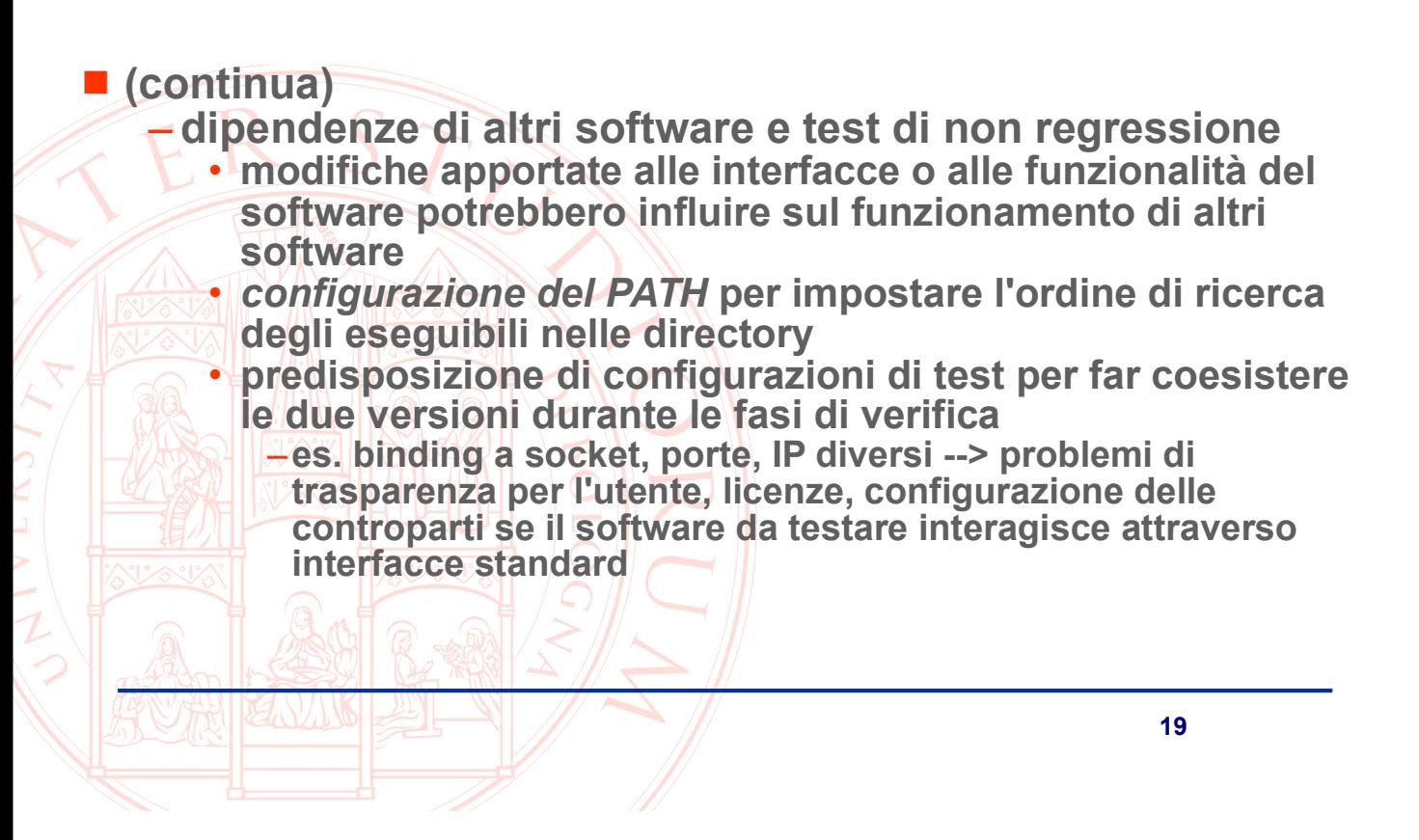

## **Problematiche di aggiornamento**

 $-$ (continua dipendenze e test)

- configurazione del loader per far convivere differenti versioni di librerie dinamiche, și veda la man page 1d(1), specialmente le sezioni sui parametri -rpath e -rpath-link
	- -modifica dei settaggi di default in /etc/ld.so.conf (da applicare con **d**dconfig)
	- -uso delle variabili LD LIBRARY PATH in fase di loading e LD RUN PATH in fase di linking

Esempio:

# 1dd /usr/sbin/sshd

```
lib2.so.1 => /usp/lib/libz.so.1 (0xb7e0c000)
```

```
# export LD LIBRARY PATH=/usr/local/lib
```

```
# 1dd /usr/sbin/sshd
```

```
libz.so.1 => /usr/local/lib/libz.so.1 (0xb7dab000)
```
## **Disinstallazione**

Presenta gli stessi problemi dell'aggiornamento in termini di eventuale dipendenza di altri software da quello che si sta per rimuovere

- in entrambi i casi può essere molto difficile prevedere gli effetti sul sistema se la gestione è manuale

-il grafo delle dipendenze è quindi il valore aggiunto più significativo dei sistemi a pacchetti

può essere molto utile sfruttare la possibilità offerta dai package manager di creare i propri pacchetti, per gestire il software installato manualmente tramite il sistema automatico di verifica delle dipendenze (ma ciò significa censirle con precisione all'installazione)

 $21$ 

### Distribuzioni: criteri per la scelta

#### **Architetture supportate**

- tutte le distribuzioni supportano i processori Intel 32bit, la maggior parte quelli a 64bit, alcune sono disponibili per tutte le varietà di processori su cui è stato portato il kernel
- È bene ricordare che i pacchetti di terze parti potrebbero non essere disponibili per tutte le architetture supportate

#### Stabilità vs. Aggiornamento

- il processo di rilascio frequente e continuo del software nel mondo GNU/Linux ha come consequenza inevitabile che le versioni più aggiornate possano essere meno stabili
- vi sono distribuzioni che hanno come filosofia l'inclusione dei pacchetti più recenti (e quindi con funzionalità maggiori) anche a costo di una minor robustezza, ed altre che garantiscono l'inclusione solo di software ben collaudato

# Distribuzioni: criteri per la scelta

#### Supporto e durata

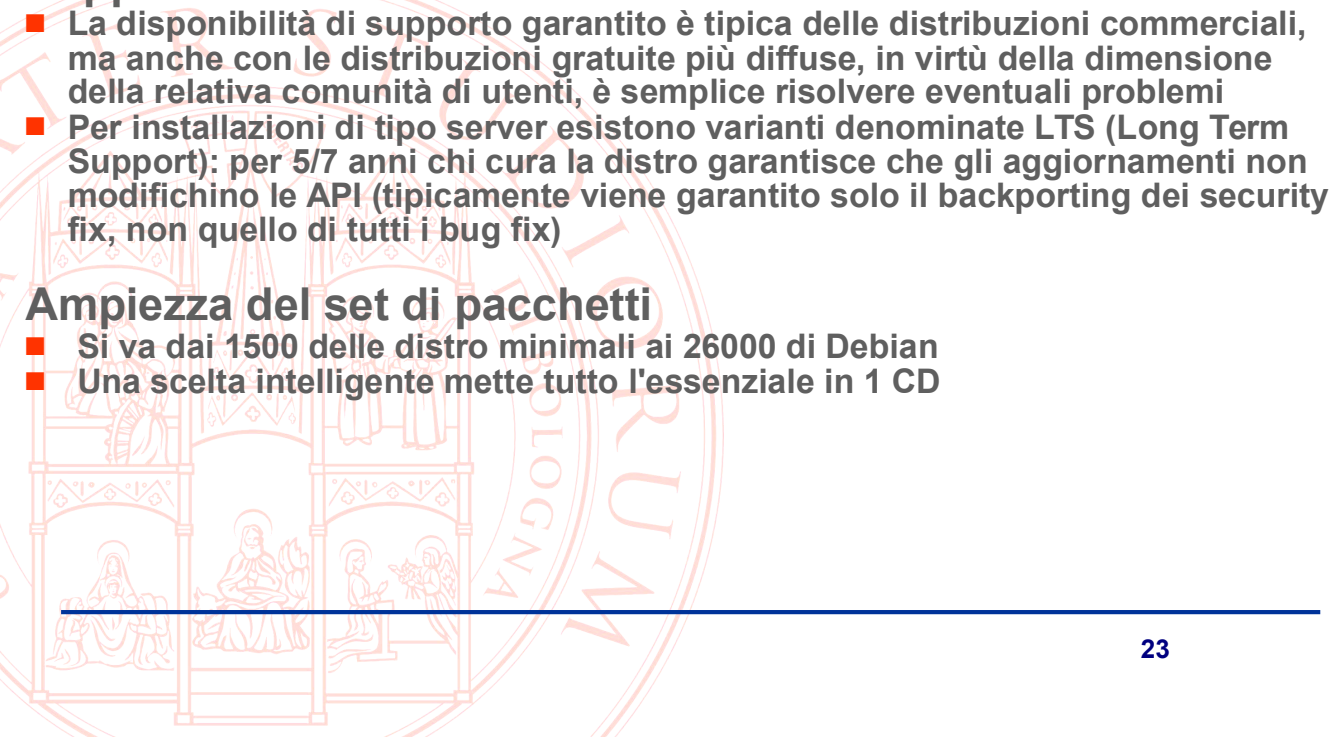

## **Lavorare coi repository**

```
Un'esigenza molto comune è quella di installare
  software ben supportato ma non incluso per qualsiasi
  motivo nei canali ufficiali della distribuzione
Si aggiunge semplicemente il repository all'elenco
   -Apt (deb):
     /etc/apt/sources.list.d/virtualbox.list :
     deb http://download.virtualbox.org/virtualbox/debian xenial contrib
     Yum (rpm):
     /etc/yum.repos.d/epel.repo :
     [epel]name=Epel Linux -
     baseurl=http://mirror.example.com/repo/epel5 x86 64
     enabled=1gpgcheck=0
```
# Gestire la provenienza dei pacchetti

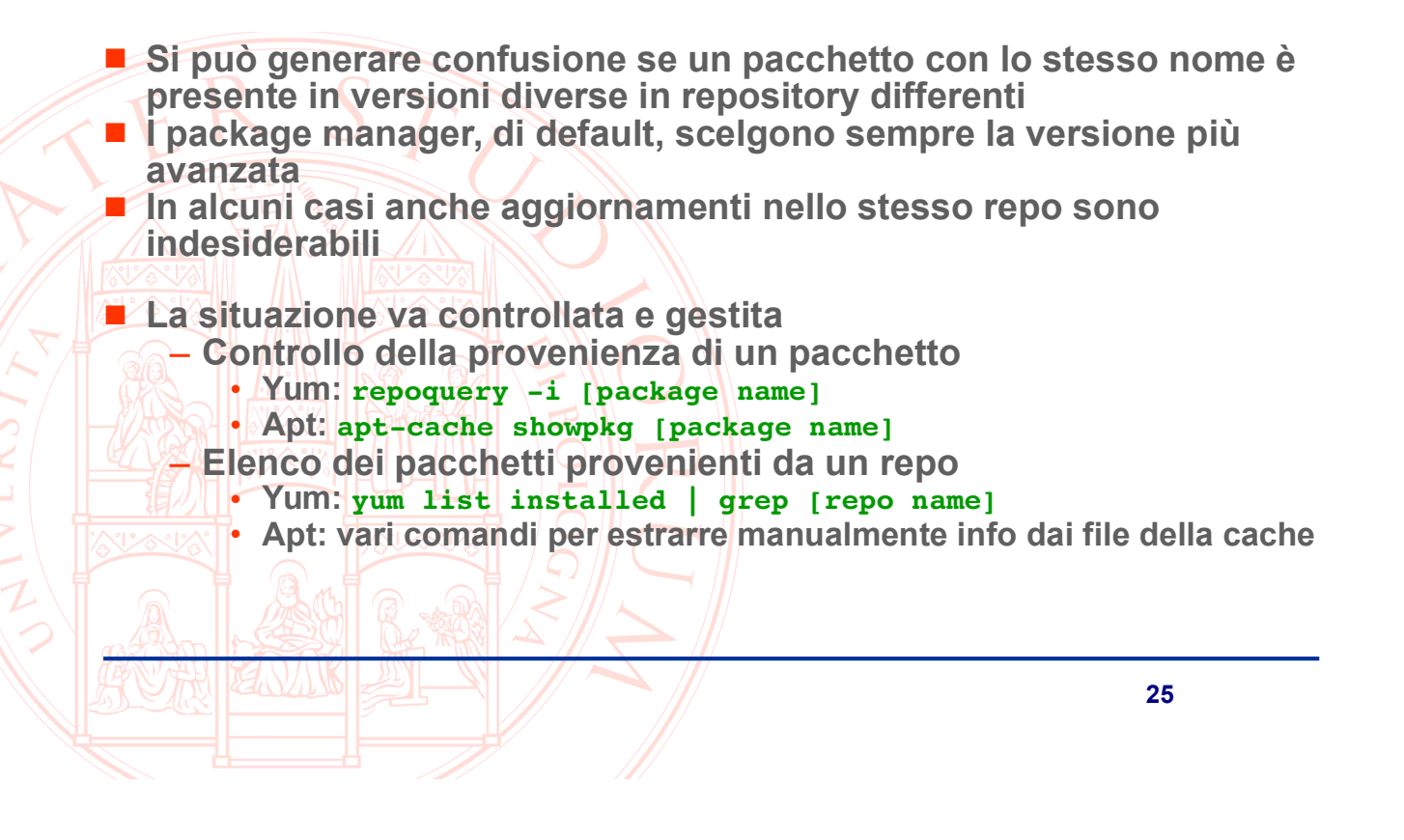

### Limitare le modifiche automatiche

Per evitare a priori problemi in sistemi con dipendenze complesse (ad esempio mix di pacchetti installati manualmente e via package manager)

- Version locking/pinning

· Apt editare /etc/apt/preferences.d/\* https://wiki.debian.org/AptPreferences Yum yum install yum-plugin-versionlock poi yum versionlock [package name] o editare a mano /etc/yum/pluginconf.d/versionlock.list